# **Synchronization: Advanced**

15-213/15-513: Introduction to Computer Systems 25th Lecture, July 27, 2023

**Instructors:**

Brian Railing

### **Announcements**

■ Proxy lab checkpoint released tomorrow (7/28)

**Final exam Aug 10 / 26**

# **Today**

### **Review: Races, Mutual Exclusion**

- **n** Deadlock
- $\blacksquare$  Semaphores, Events, and Queues
- Reader-Writer Locks and Starvation
- **Thread-Safe API Design**

 **A** *race* **occurs when correctness of the program depends on one thread reaching point x before another thread reaches point y**

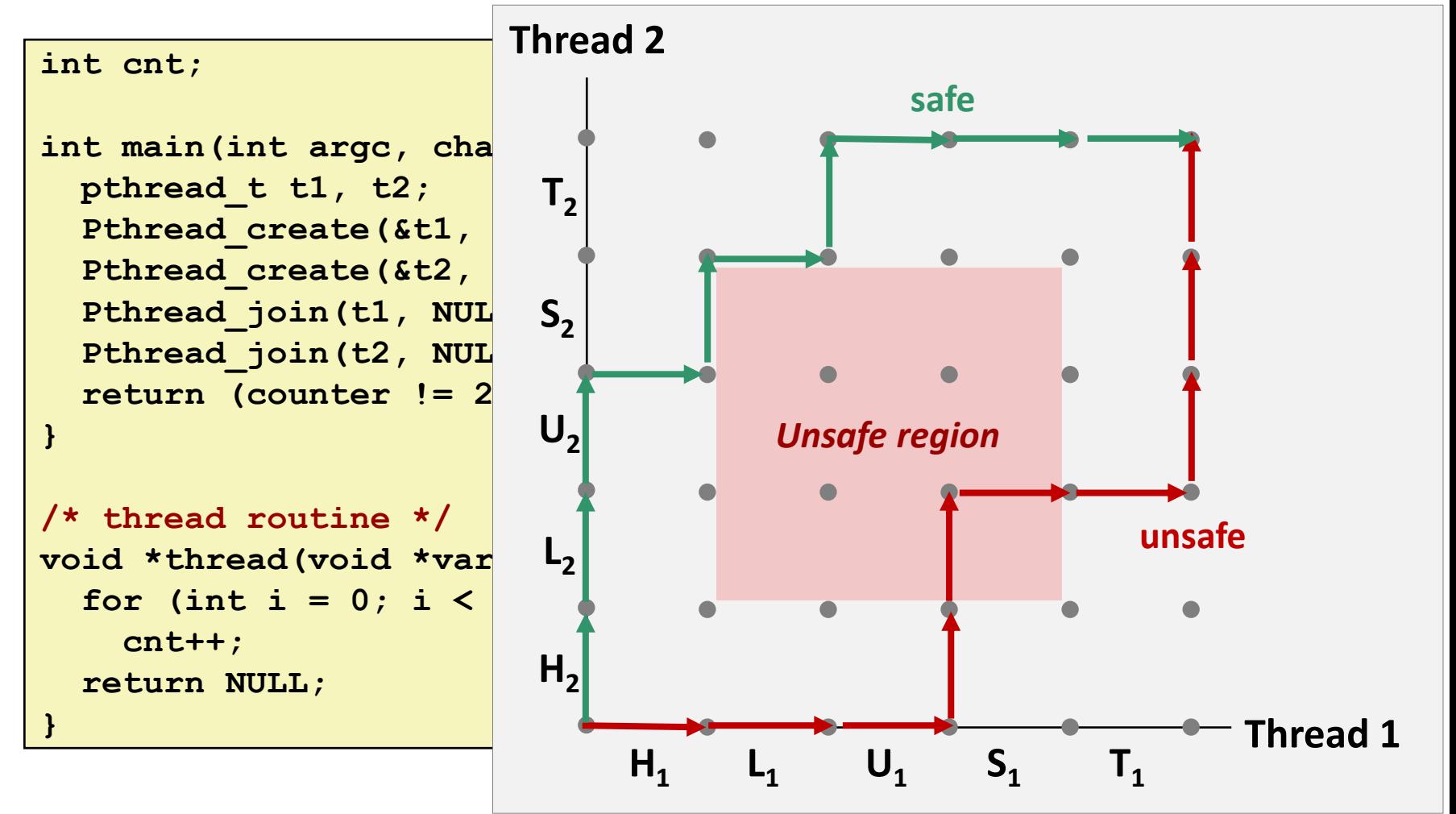

**<u>E</u>** Some races can be fixed with mutual exclusion

```
int cnt;
pthread_mutex_t lock = PTHREAD_MUTEX_INITIALIZER;
int main(int argc, char** argv) {
   pthread_t t1, t2;
  Pthread create(&t1, NULL, thread, NULL);
   Pthread_create(&t2, NULL, thread, NULL);
   Pthread_join(t1, NULL);
  Pthread join(t2, NULL);
   return (counter != 20000);
}
void *thread(void *vargp) {
   for (int i = 0; i < 10000; i++) {
    pthread_mutex_lock(&lock);
     cnt++;
    pthread_mutex_unlock(&lock);
 }
   return NULL;
}
```
**Not all races can be addressed with mutual exclusion** 

```
int main(int argc, char** argv) {
   pthread_t tid[N];
   int i;
  for (i = 0; i < N; i++) Pthread_create(&tid[i], NULL, thread, &i);
  for (i = 0; i < N; i++) Pthread_join(tid[i], NULL);
   return 0;
}
/* thread routine */
void *thread(void *vargp) {
   int myid = *(int *)vargp;
   printf("Hello from thread %d\n", myid);
   return NULL;
}
```
**Not all races can be addressed with mutual exclusion**

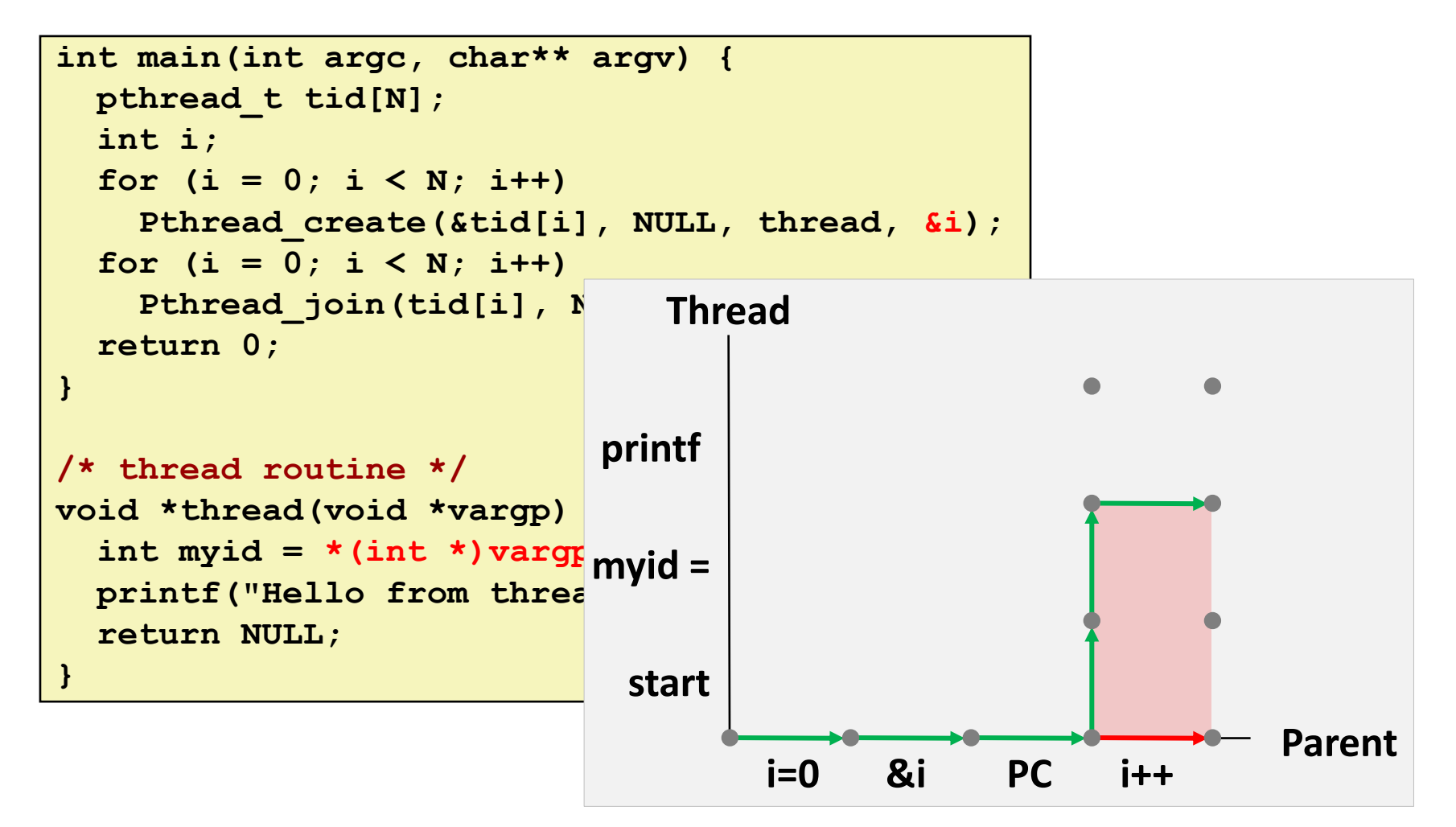

**This race can be fixed by copying data** 

```
int main(int argc, char** argv) {
   pthread_t tid[N];
   int i;
  for (i = 0; i < N; i++)Pthread create(&tid[i], NULL, thread, (void *)i);
  for (i = 0; i < N; i++) Pthread_join(tid[i], NULL);
   return 0;
}
/* thread routine */
void *thread(void *vargp) {
  int myid = (int) vargp;
   printf("Hello from thread %d\n", myid);
   return NULL;
}
```
**This race can also be fixed with a semaphore** 

```
sem_t sem;
int main(int argc, char** argv) {
  pthread_t tid[N];
   int i;
  Sem_init(&sem, 0, 0); // initially closed
  for (i = 0; i < N; i++) {
     Pthread_create(&tid[i], NULL, thread, &i);
    sem_wait(&sem);
   }
  for (i = 0; i < N; i++)Pthread join(tid[i], NULL);
   return 0;
}
void *thread(void *vargp) {
   int myid = *(int *)vargp;
  sem_post(&sem);
  printf("Hello from thread %d\n", myid);
   return NULL;
}
```
#### **Not all races involve** *threads* **Time of check to time of use (TOCTOU)** if  $(\text{access}("myfile.txt", R OK) == 0)$  {  $\leftarrow$ FILE  $*fp = fopen("myfile.txt", "r"); \leftarrow$  **while (fgets(fp, buf, sizeof buf) != NULL) process\_line(buf); fclose(fp); } else { fprintf(stderr, "myfile.txt not found\n"); } Check Use \$ rm myfile.txt**

#### ■ Fix: *Don't check*, just use (but be ready for failure)

```
FILE *fp = fopen("myfile.txt", "r");
if (fp) {
  while (fgets(fp, buf, sizeof buf) != NULL)
    process_line(buf);
   fclose(fp);
} else {
   fprintf(stderr, "myfile.txt: %s\n", strerror(errno));
}
```
## **Races involving signal handlers**

**Event happens earlier than anticipated**

```
void sigchld_handler(int unused) {
    int status;
    pid_t pid;
    while ((pid = waitpid(-1, &status, WNOHANG|WUNTRACED)) > 0)
      job_status_change(pid, status);
}
void start_fg_job(char **argv) {
  pid_t pid = fork();
  if (pid == -1) {
     perror("fork");
     return;
   } else if (pid == 0) {
     execve(argv[0], argv, environ);
     perror("execve");
     exit(127);
   } else {
     add_job(pid, argv);
 }
}
                                              SIGCHLD delivered
```
## **Race Elimination**

#### ■ Don't share state

e.g. use malloc to generate separate copy of argument for each thread

#### **n** Don't check before using

Attempt to use, see if it failed

#### **Use synchronization primitives**

■ Which synchronization primitive? Depends on the situation

# **Today**

**Review: Races, Mutual Exclusion** 

### **Deadlock**

- $\blacksquare$  Semaphores, Events, and Queues
- Reader-Writer Locks and Starvation
- **Thread-Safe API Design**

## **Deadlock**

- **A program is** *deadlocked* **when it is waiting for an event which**  *cannot* **ever happen**
	- Mathematical impossibility, not just practical

#### **Most common form:**

- $\blacksquare$  Thread A is waiting for thread B to do something
- Thread B is waiting for thread A to do something
- Neither can make forward progress

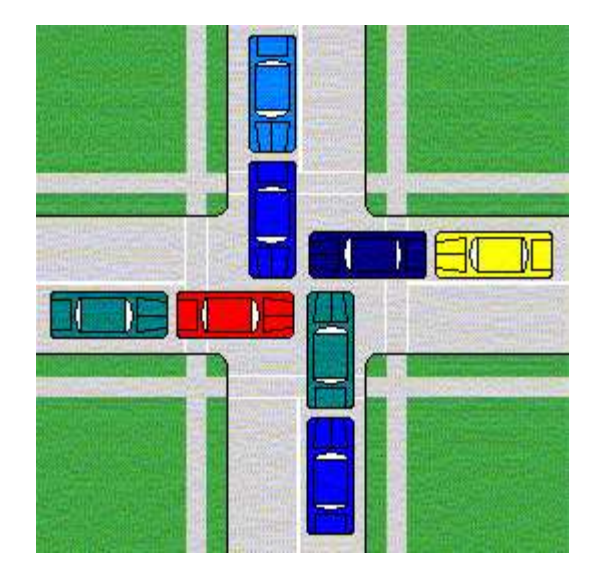

### **Deadlock caused by wrong locking order**

```
void *thread_1(void *arg) {
```

```
 pthread_mutex_lock(&mA);
```

```
 pthread_mutex_lock(&mB);
```

```
 // do stuff ...
```
**}**

```
 pthread_mutex_unlock(&mA);
 pthread_mutex_unlock(&mB);
```

```
void *thread_2(void *arg) {
   pthread_mutex_lock(&mB);
   pthread_mutex_lock(&mA);
   // do stuff ...
   pthread_mutex_unlock(&mB);
   pthread_mutex_unlock(&mA);
}
```
## **Deadlock Visualized in Progress Graph**

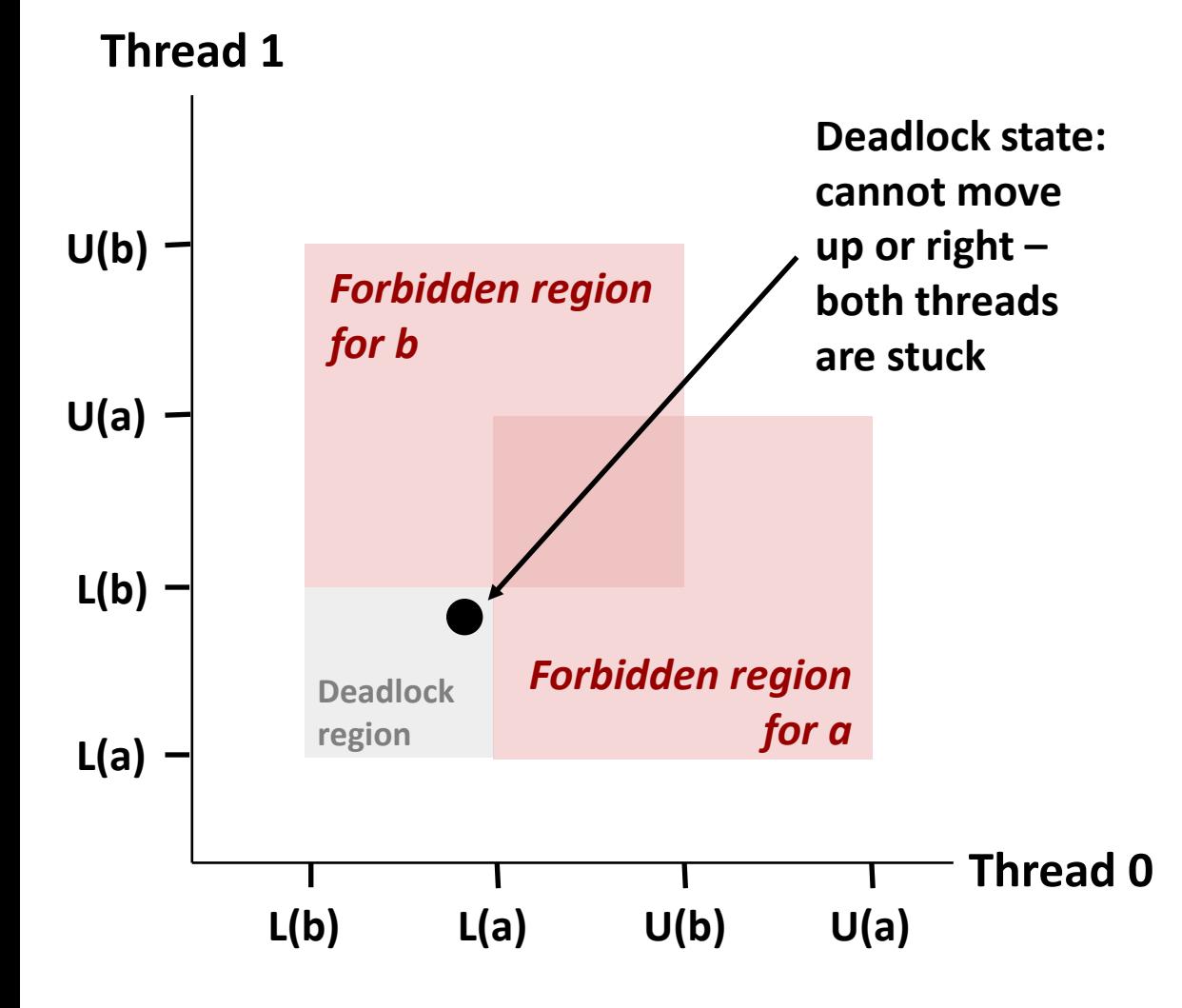

**Any trajectory that enters the** *deadlock region* **will eventually reach the** *deadlock state* **where each thread is waiting for the other to release a lock** 

**Other trajectories luck out and skirt the deadlock region**

**Unfortunate fact: trajectory variations may mean deadlock bugs are nondeterministic (don't always manifest, making them hard to debug)**

### **Fix** *this* **deadlock with consistent ordering**

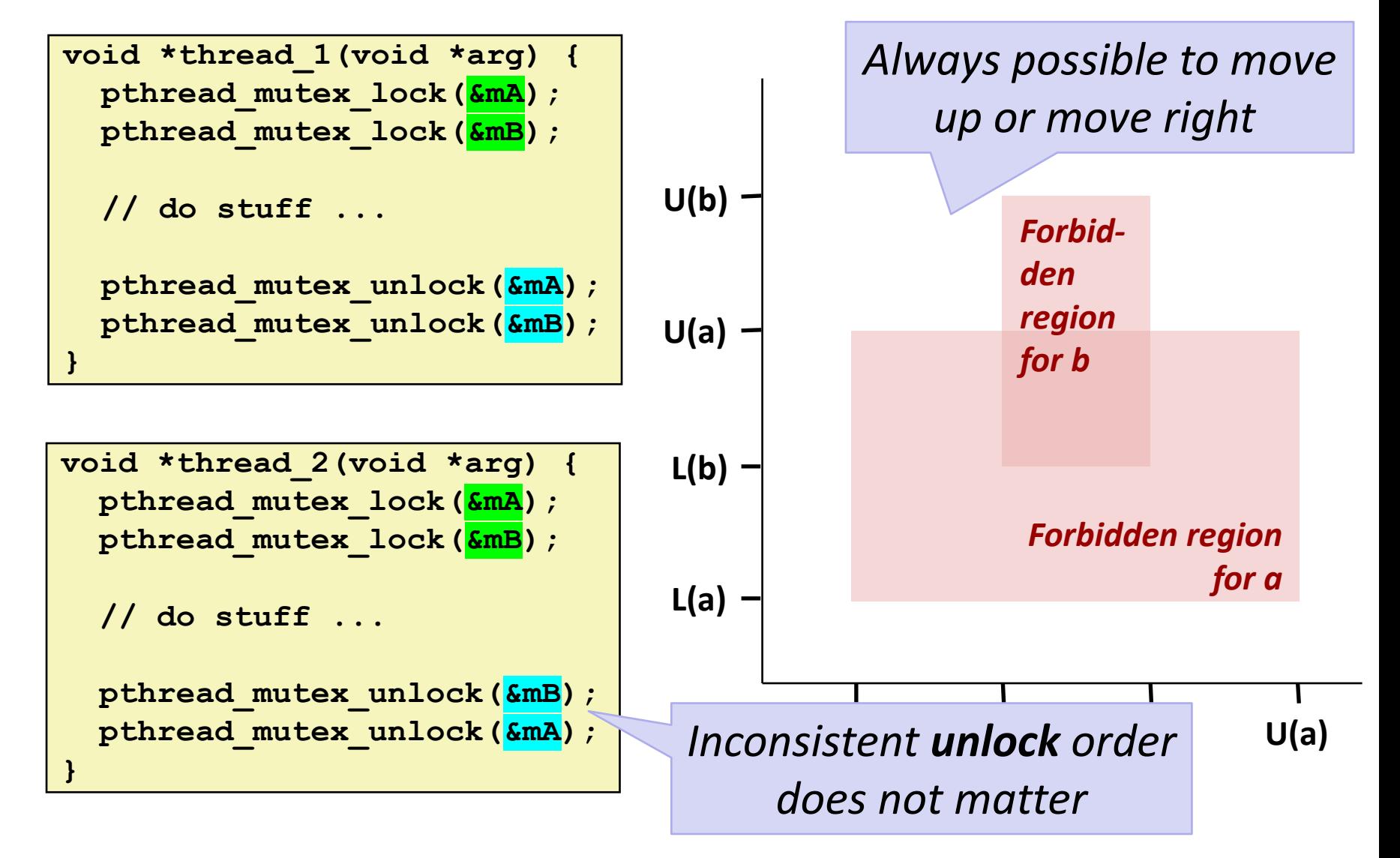

# **Today**

- **Review: Races, Mutual Exclusion**
- **n** Deadlock
- **E** Semaphores, Events, and Queues
- Reader-Writer Locks and Starvation
- **Thread-Safe API Design**

## **Recall: Semaphores**

- Integer value, always >= 0
- **P(s) operation (aka sem\_wait)**
	- If *s* is zero, wait for a *V* operation to happen.
	- **Then subtract 1 from** *s* **and return.**

### **V(s) operation (aka sem\_post)**

- $\blacksquare$  Add 1 to *s*.
- If there are any threads waiting inside a P operation, resume one of them
- **Any thread may call P; any thread may call V; no ordering requirements**
	- Key difference from mutexes

### **Semaphores for Events**

#### **Remember this program from Tuesday's quiz?**

```
#define N 4
long *pointers[N];
void *thread(void *vargp) {
   long myid = (long) vargp;
  pointers[myid] = &myid;
   sleep(2);
   return NULL;
}
```
- Let's fix it.
- **With semaphores.**

```
int main(void) {
   long i;
  pthread_t tids[N];
  for (i = 0; i < N; i++) Pthread_create(&tids[i], NULL,
         thread, (void *) i);
   sleep(1);
  for (i = 0; i < N; i++) printf("Thread #%ld has "
            "local value %ld\n",
            i, *pointers[i]);
  for (i = 0; i < N; i++) Pthread_join(tids[i], NULL);
   return 0;
}
```
### **Semaphores for Events**

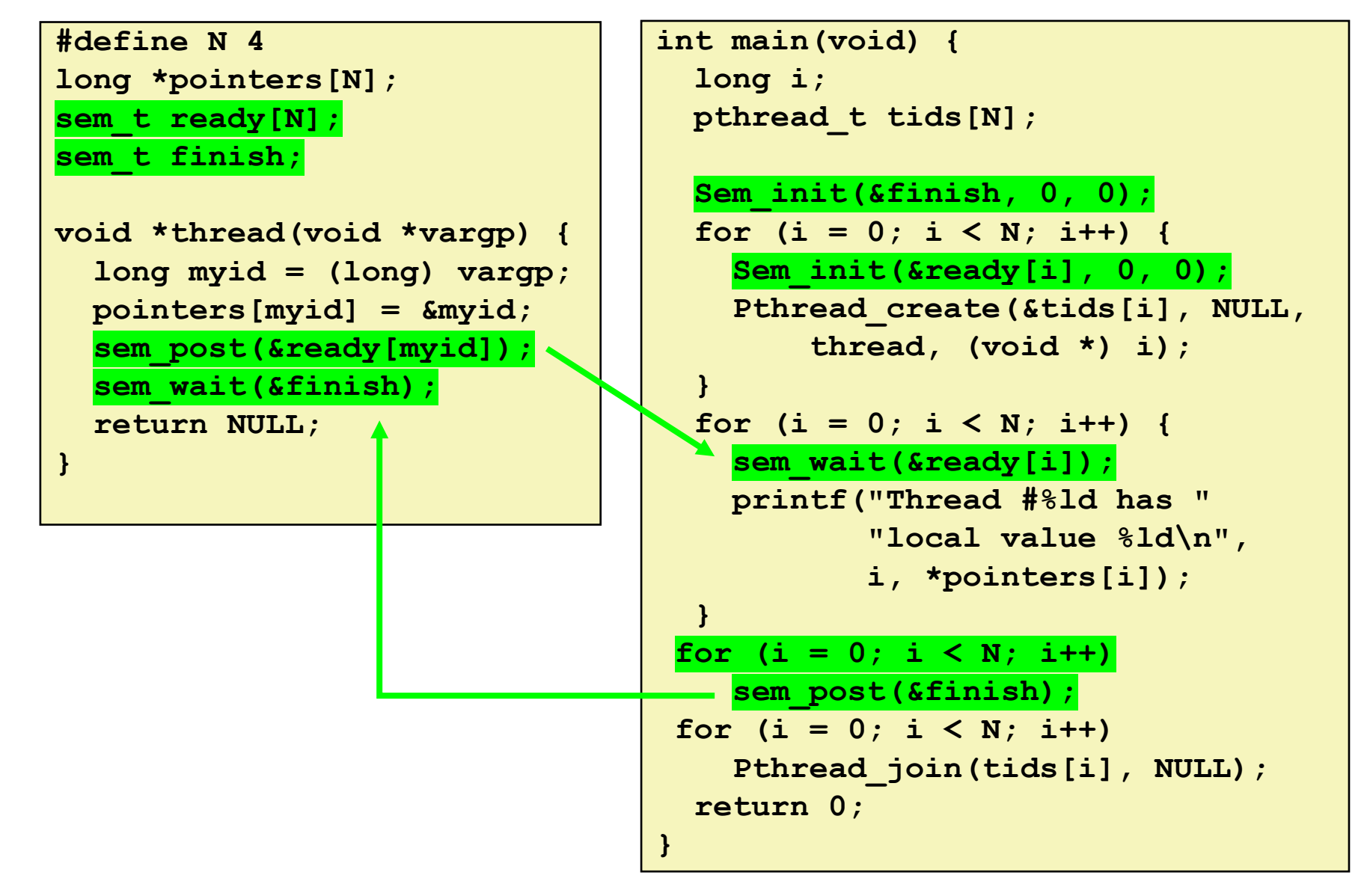

### **Queues, Producers, and Consumers**

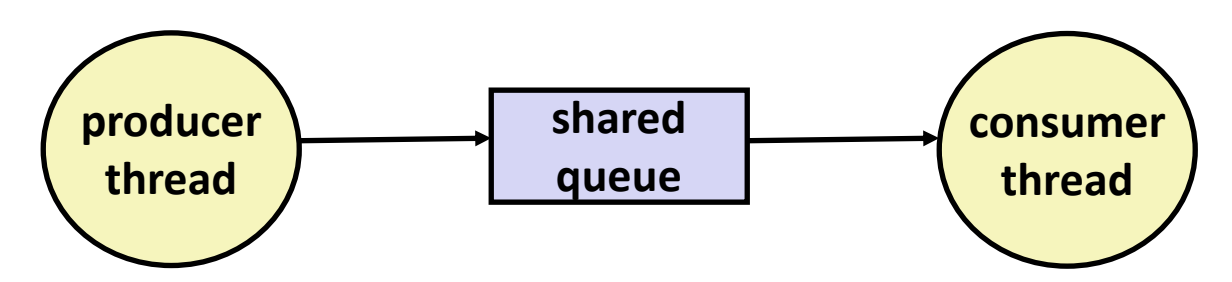

### **Common synchronization pattern:**

- Producer waits for empty *slot*, inserts item in queue, and notifies consumer
- Consumer waits for *item*, removes it from queue, and notifies producer

### **Examples**

- Multimedia processing:
	- Producer creates video frames, consumer renders them
- Event-driven graphical user interfaces
	- Producer detects mouse clicks, mouse movements, and keyboard hits and inserts corresponding events in queue
	- Consumer retrieves events from queue and paints the display

### **Producer-Consumer on 1-entry Queue**

**Maintain two semaphores: full + empty**

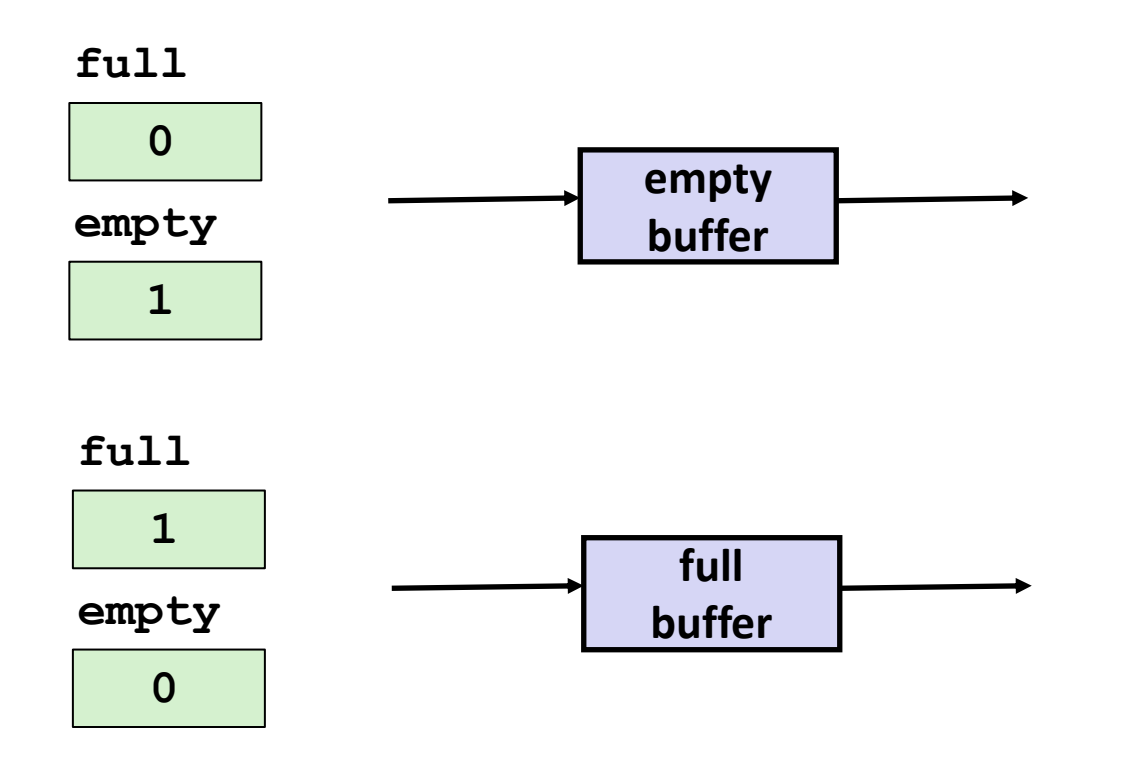

# **Why 2 Semaphores for 1-entry Queue?**

**Consider multiple producers & multiple consumers** 

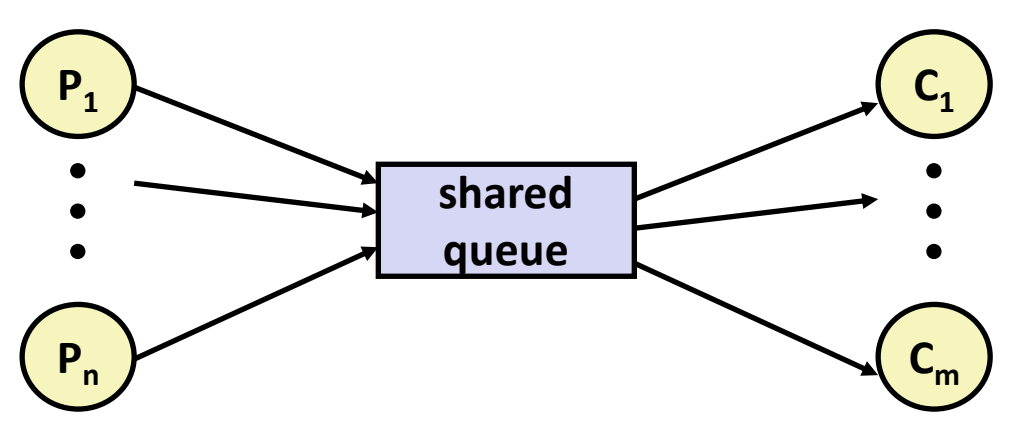

- **Producers will contend with each to get empty**
- **Consumers will contend with each other to get full**

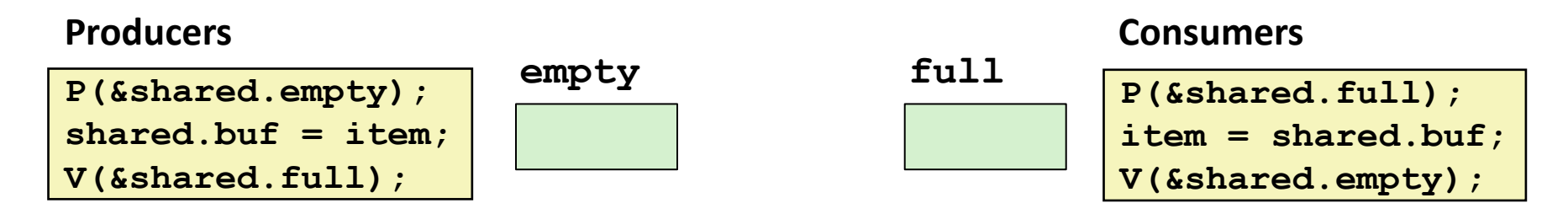

### **Producer-Consumer on** *n***-element Queue**

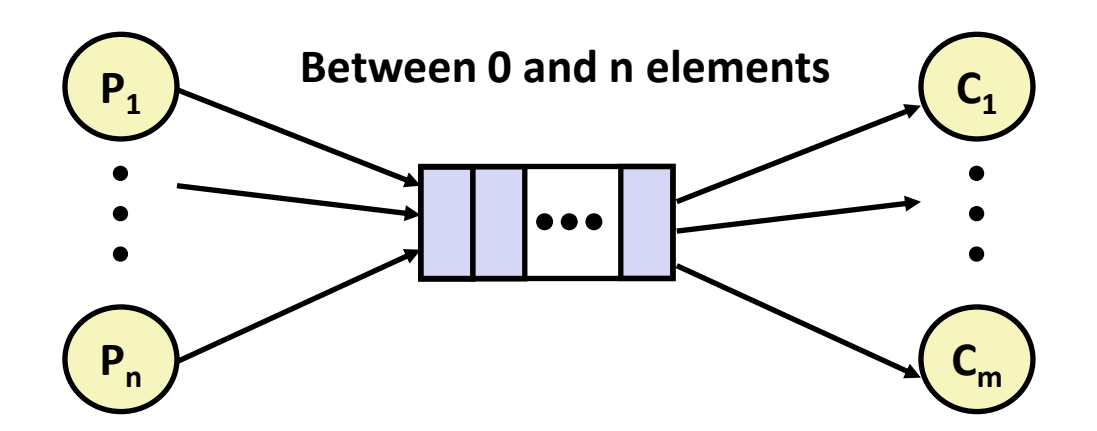

#### **Requires a mutex and two counting semaphores:**

- $mutes:$  enforces mutually exclusive access to the queue's innards
- $s$  slots: counts the available slots in the queue
- $i$  items: counts the available items in the queue
- **Makes use of semaphore values > 1 (up to** *n***)**

# **Today**

- **Review: Races, Mutual Exclusion**
- **n** Deadlock
- **E** Semaphores, Events, and Queues
- **Reader-Writer Locks and Starvation**
- **Thread-Safe API Design**

### **Readers-Writers Problem**

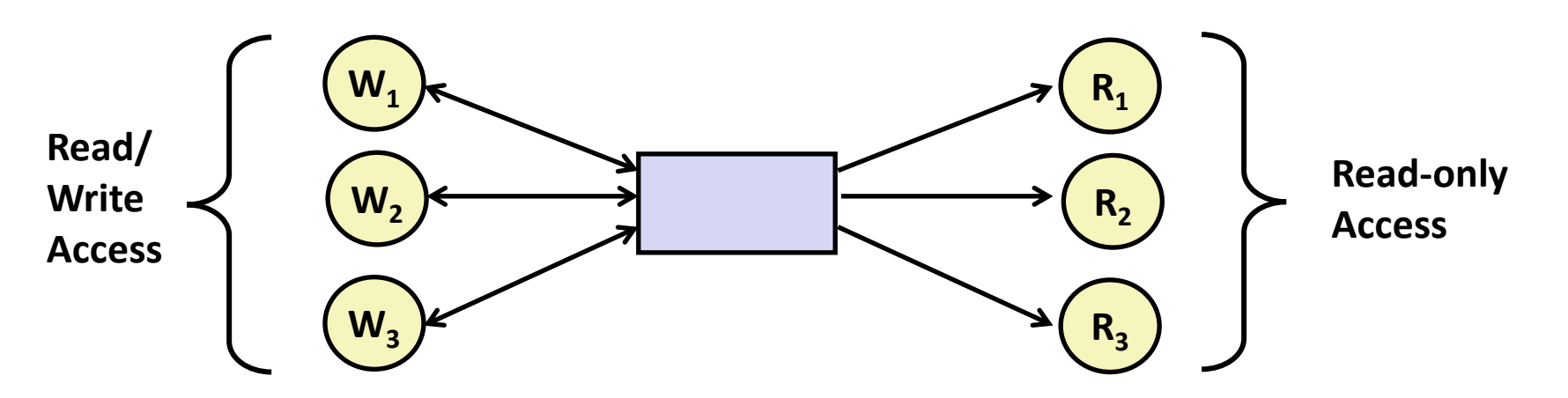

#### **Problem statement:**

- *Reader* threads only read the object
- *Writer* threads modify the object (read/write access)
- Writers must have exclusive access to the object
- Unlimited number of readers can access the object

#### **Occurs frequently in real systems, e.g.,**

- Online airline reservation system
- Multithreaded caching Web proxy

# **Pthreads Reader/Writer Lock**

**Data type pthread\_rwlock\_t**

#### **Operations**

■ Acquire read lock

**pthread\_rwlock\_rdlock(pthread\_rwlock\_t \*rwlock)**

Acquire write lock

**pthread\_rwlock\_wrlock(pthread\_rwlock\_t \*rwlock)**

■ Release (either) lock

**pthread\_rwlock\_unlock(pthread\_rwlock\_t \*rwlock)**

#### **Must be used correctly!**

Up to programmer to decide what requires read access and what requires write access

## **Reader/Writer Starvation**

■ Thread 1 has a read lock. Thread 2 is waiting for a write **lock. Thread 3 tries to take a read lock. What happens?**

**R1 R2 W ?**

### **Option 1: R2 gets read lock immediately**

**R2**

■ Endless stream of overlapping readers  $\rightarrow$  W waits forever

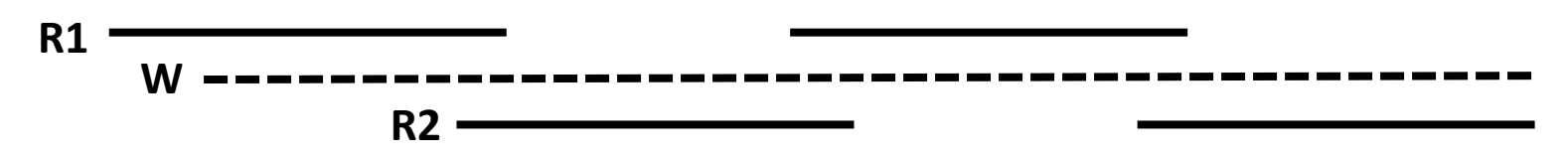

### **Option 2: Writer always gets lock as soon as possible**

Endless stream of overlapping writers  $\rightarrow$  readers wait forever (not shown) **R1 W**

### **Starvation**

 **A thread is** *starved* **when it makes no forward progress for an unacceptably long time**

- Unlike deadlock, it's possible for it to get unstuck eventually
- "Unacceptably long" depends on the application

#### **Algorithms that guarantee no starvation are called** *fair*

Fair R/W locks: every waiter receives the lock in first-come firstserved order (several readers can receive the lock at the same time)

$$
R1
$$
\n
$$
W
$$
\n
$$
R2
$$
\n
$$
R2
$$
\n
$$
W
$$

- Fairness is more complicated to implement
- Fairness can mean *all* threads are slower than they would be in an unfair system (e.g. "lock convoy problem")

### **Quiz**

**<https://canvas.cmu.edu/courses/34989/quizzes/103049>**

# **Today**

- **Review: Races, Mutual Exclusion**
- **n** Deadlock
- $\blacksquare$  Semaphores, Events, and Queues
- Reader-Writer Locks and Starvation
- **Thread-Safe API Design**

### **Thread-Safe APIs**

 **A function is** *thread-safe* **if it always produces correct results when called repeatedly from multiple concurrent threads.**

#### **Reasons for a function** *not* **to be thread-safe:**

- 1. Internal shared state, no locking (e.g. your **malloc**)
- 2. Internal state modified across multiple uses (e.g. **rand**)
- 3. Returns a pointer to a static variable (e.g. **strtok**)
- 4. Calls a function that does any of the above

# **Thread-Unsafe Functions (Class 1)**

- These functions *would* be thread-safe if they began with **pthread\_mutex\_lock(&l) and ended with pthread\_mutex\_unlock(&l) for some lock L**
- **Good example: malloc, realloc, free**
	- Your implementation will crash if called from multiple concurrent threads
	- The C library's implementation won't; it has internal locks
- **Locking slows things down, of course**

# **Thread-Unsafe Functions (Class 2)**

#### **Relying on persistent state across multiple function invocations**

Example: Random number generator that relies on static state

```
static unsigned int next = 1; 
/* rand: return pseudo-random integer on 0..32767 */ 
int rand(void) {
     next = next*1103515245 + 12345; 
     return (unsigned int)(next/65536) % 32768; 
} 
/* srand: set seed for rand() */ 
void srand(unsigned int seed) {
     next = seed; 
}
```
#### **n** Difference from class 1: locking would not fix the problem

2 threads call rand() simultaneously, both get different results than if only one made a sequence of calls to rand()

## **Fixing Class 2 Thread-Unsafe Functions**

#### **Pass state as part of argument**

and, thereby, eliminate static state

```
rand r - return pseudo-random integer on 0..32767
int rand_r(int *nextp) 
{ 
     *nextp = *nextp*1103515245 + 12345; 
     return (unsigned int)(*nextp/65536) % 32768; 
}
```
- **Requires API change**
- **Callers responsible for allocating space for state**

# **Thread-Unsafe Functions (Class 3)**

- **Returning a pointer to a static variable**
- **Like class 2, locking inside function would not help**
	- Race between *use of result* and calls from another thread

### **Fix: make caller supply space for result**

- Requires API change (also like class 2)
- Can be awkward for caller: how much space is required?

```
/* Convert integer to string */
char *itoa(int x)
{
     static char buf[11];
     snprintf(buf, 11, "%d", x);
     return buf;
}
```

```
/* Convert integer to string
    (thread-safe) */
void itoa_r(int x, char *buf,
             size_t bufsz)
{
     snprintf(buf, bufsz, "%d", x);
}
```
# **Thread-Unsafe Functions (Class 4)**

#### **Calling thread-unsafe functions**

- Any function that uses a class 1, 2, or 3 function internally is just as thread-unsafe as that function itself
- This applies transitively

### **Only fix is to modify the function to use only thread-safe functions**

This may or may not involve API changes

## **Thread-Safe Library Functions**

**Most ISO C library functions are thread-safe**

- Examples: **malloc, free, printf, scanf**
- Exceptions: **strtok**, **rand**, **asctime**, …

**Many older Unix C library functions are unsafe**

There is usually a safe replacement

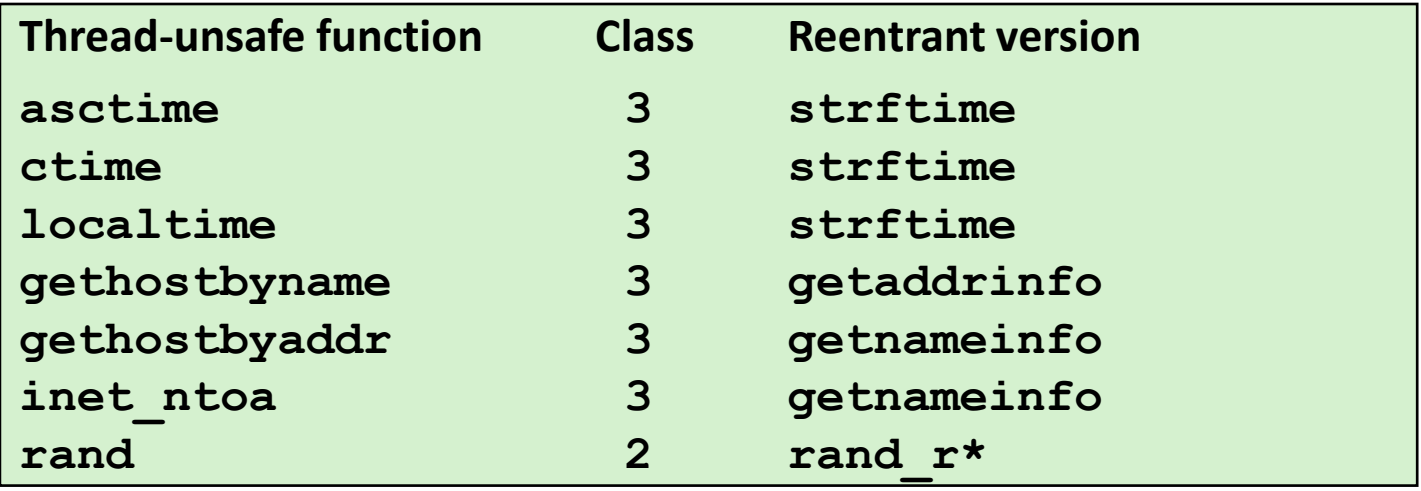

**\*** *The C library's random number generators are all old and not very "strong". Use a modern CSPRNG instead.*

### **Reentrant Functions**

- **Def: A function is** *reentrant* **if it accesses no shared variables when called by multiple threads.** 
	- Important subset of thread-safe functions
	- Require no synchronization operations
	- Only way to make a Class 2 function thread-safe is to make it reentrant (e.g., rand  $r$ )

#### **All functions**

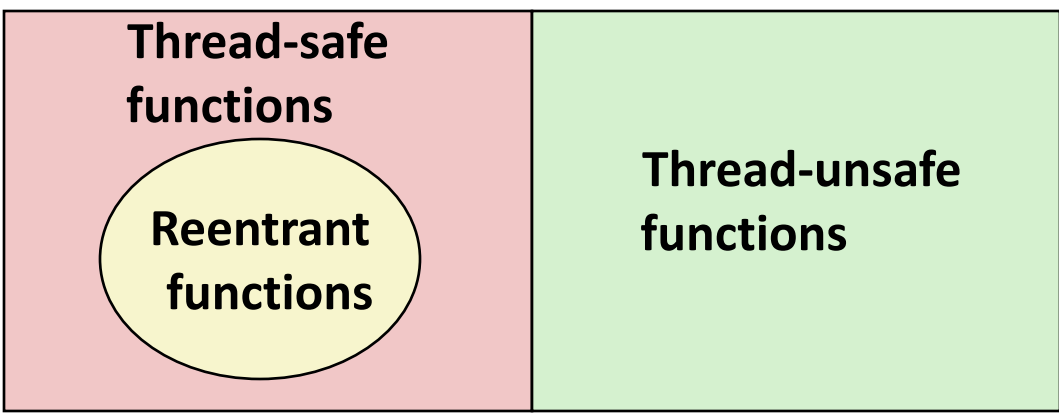

# **Threads / Signals Interactions**

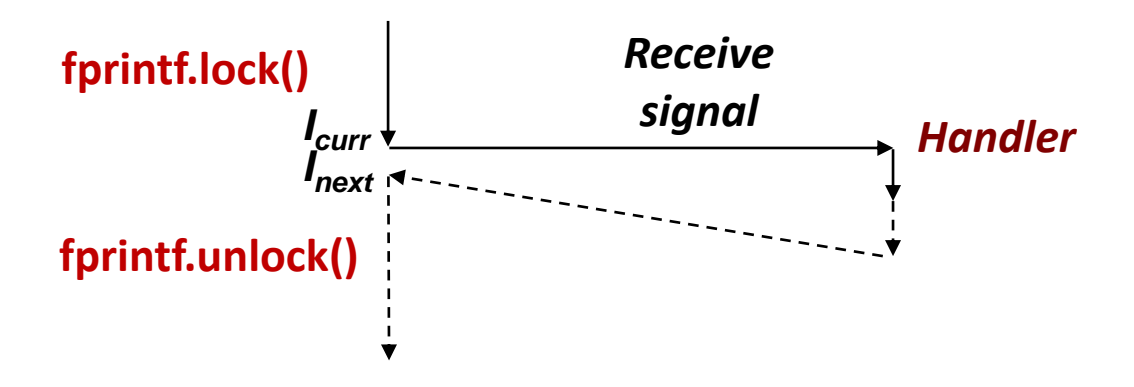

**Many library functions use lock-and-copy for thread safety**

- malloc
	- Free lists
- fprintf, printf, puts
	- So that outputs from multiple threads don't interleave
- snprintf
	- Calls malloc internally for scratch space

### **OK to interrupt them with locks held**

... as long as the handler doesn't use them itself!

# **Bad Thread / Signal Interactions**

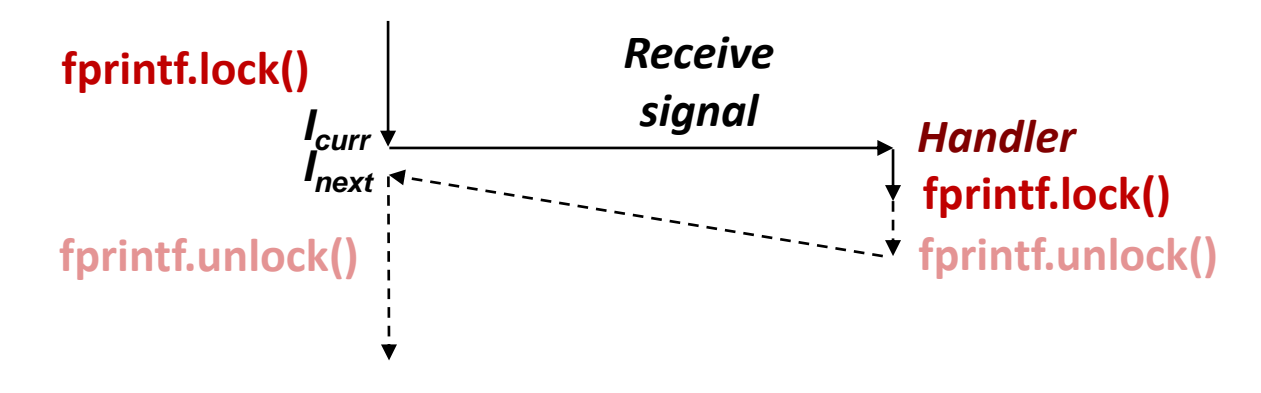

### **What if:**

- Signal received while library function holds lock
- Handler calls same (or related) library function

### **Deadlock!**

- Signal handler cannot proceed until it gets lock
- Main program cannot proceed until handler completes

### **Key Point**

- Threads employ symmetric concurrency
- Signal handling is asymmetric